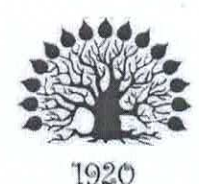

## МИНИСТЕРСТВО НАУКИ И ВЫСШЕГО ОБРАЗОВАНИЯ РОССИЙСКОЙ ФЕДЕРАЦИИ

Федеральное государственное бюджетное образовательное учреждение высшего образования «Кубанский государственный университет»

Институт среднего профессионального образования

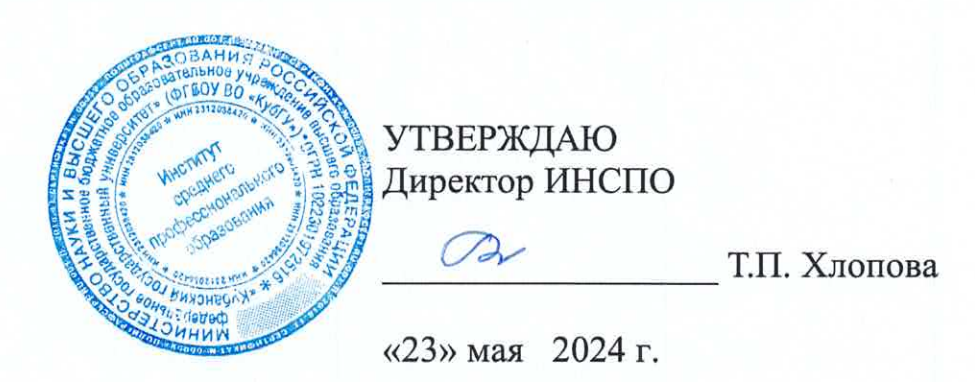

## Рабочая программа дисциплины

ОП.02 Информационные технологии в профессиональной деятельности

42.02.01 Реклама

Краснодар 2024

Рабочая программа дисциплины ОП.02 Информационные технологии в деятельности разработана на основе Федерального профессиональной образовательного стандарта  $\Phi$  $\Gamma$ OC)  $\Pi$ <sup>O</sup> (далее государственного специальности среднего профессионального образования (далее СПО) 42.02.01 Реклама, утвержденного приказом от 21 июля 2023 г. № 552 Министерства федерального утверждении Российской Федерации Об просвещения государственного образовательного стандарта среднего профессионального образования по специальности 42.02.01 Реклама (Зарегистрировано в Минюсте России 22 августа 2023 г. N 74908).

## ОП.02 Информационные технологии в профессиональной деятельности

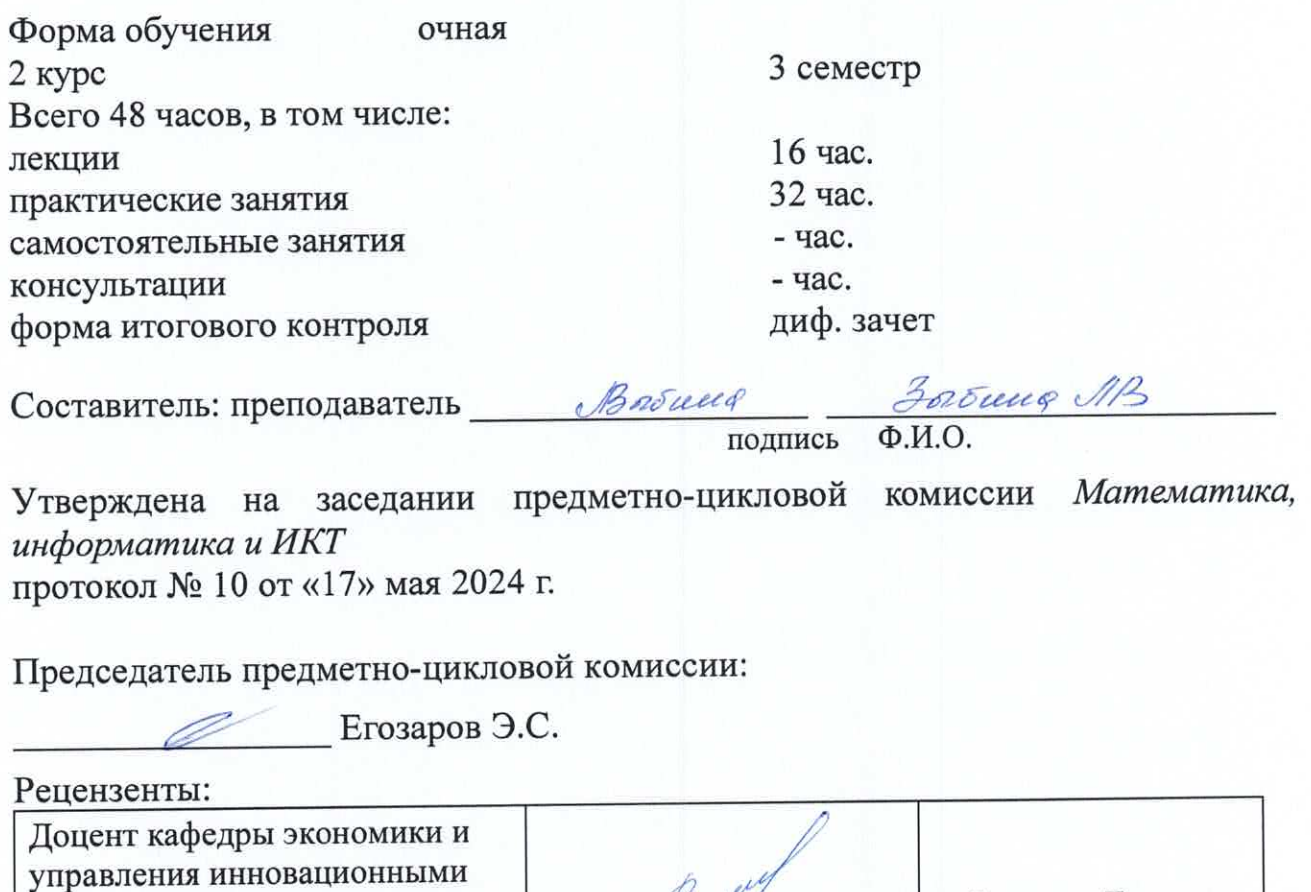

Васкевич Татьяна системами ФГБОУ ВО Владимировна «Кубанский государственный университет», канд. пед. наук Трубников Юрий Директор ККОО «Сапсан» Николаевич

### ЛИСТ

согласования рабочей программы дисциплины ОП.02 Информационные технологии в профессиональной деятельности

Специальность среднего профессионального образования 42.02.01 Реклама

Зам. директора ИНСПО Е.И. Рыбалко полинсь

«16» мая 2024 г.

Директор научной библиотеки КубГУ

M.A. Xyade

полпись «14» мая 2024 г.

Лицо, ответственное за установку эксплуатацию  $\,$  M программноинформацифнуого обеспечения образовательной программы

И.В. Милюк

подпись «15» мая 2024 г.

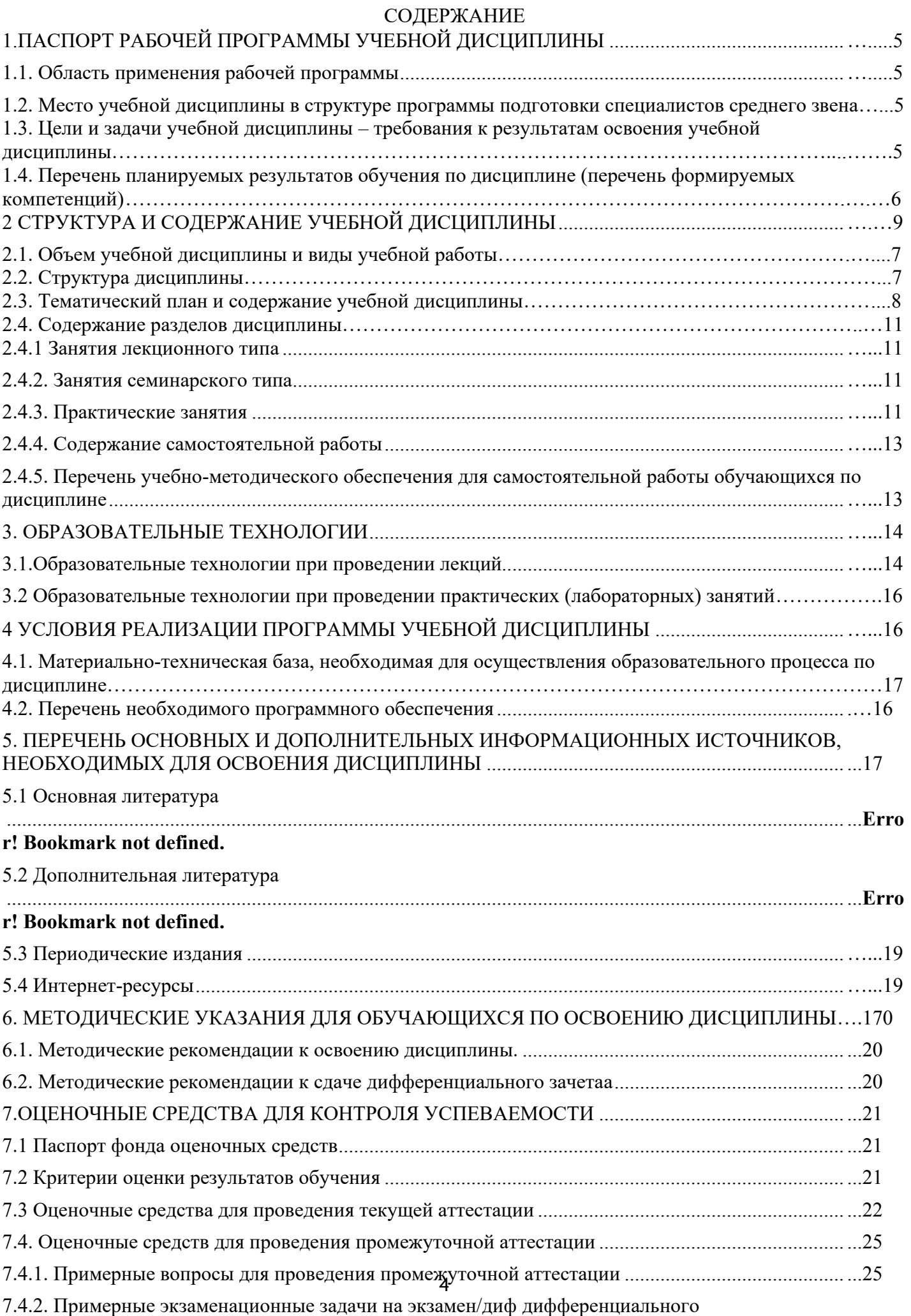

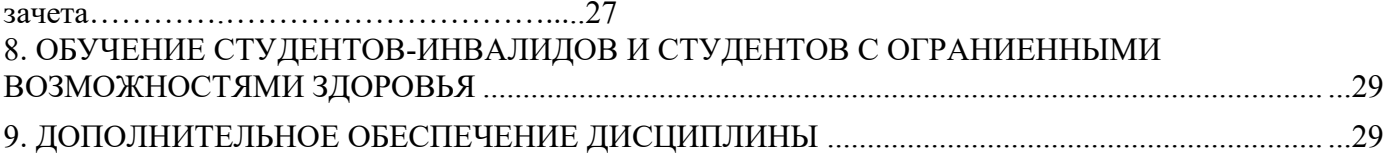

## 1. ПАСПОРТ РАБОЧЕЙ ПРОГРАММЫ УЧЕБНОЙ ДИСЦИПЛИНЫ

### <span id="page-5-0"></span>**ОП.02 Информационные технологии в профессиональной деятельности**

### <span id="page-5-1"></span>**1.1. Область применения рабочей программы**

Рабочая программа учебной дисциплины является частью основной профессиональной образовательной программы в соответствии с ФГОС по специальности СПО 43.02.01. Реклама.

## **1.2. Место учебной дисциплины в структуре основной профессиональной образовательной программы:**

Учебная дисциплина «Информационные технологии в профессиональной деятельности» является обязательной частью общепрофессионального цикла примерной образовательной программы в соответствии с ФГОС СПО по специальности.

Особое значение дисциплина имеет при формировании и развитии ОК 01, ОК 02, ОК 03, ОК 04, ОК 05, ОК 09.

## **1.3. Цели и задачи учебной дисциплины – требования к результатам освоения учебной дисциплины:**

### **В результате изучения учебной дисциплины «Информационные технологии в профессиональной деятельности» обучающийся должен: знать:**

- виды сайтов, их возможности и варианты применения;

- требования к качественному функционированию сайтов;
- виды и инструменты маркетинговых коммуникаций
- важность учета пожеланий заказчика при разработке дизайна и стратегий в сети Интернет;
- программное обеспечение, необходимое для макетирования рекламных носителей;
- возможности интернет-ресурсов для макетирования рекламных носителей;
- виды сайтов, их возможности и варианты применения;

### **уметь:**

- создавать и обрабатывать графические и текстовые материалы с использованием программных средств, облачных и сетевых технологий;

- конвертировать файлы в нужные форматы;
- использовать сетевые средства проверки текстовых материалов на оригинальность и антиплагиат;
- размещать рекламные материалы в социальных медиа;
- использовать поисковые системы интернета;

- использовать специальные профессиональные сервисы для оценки эффективности рекламы в интернете;

- создавать и обрабатывать графические и текстовые материалы с использованием программных средств, облачных и сетевых технологий;

- конвертировать файлы в нужные форматы;
- использовать сетевые средства проверки текстовых материалов на оригинальность и антиплагиат;
- представлять разработанные макеты рекламных носителей в виде наглядных и достоверных мокапов;
- обеспечивать качественное функционирования сайта;

- писать оригинальные и качественные рекламные тексты, в том числе и для веб-сайтов и социальных групп;

- находить идеи и предложения для усиления воздействия рекламной кампании на ЦА;

- разрабатывать креативные и качественные макеты рекламных и информационных носителей, в том числе инфографику в сети Интернет

## **Иметь практический опыт (владеть):**

- не предусмотрено

Максимальная учебная нагрузка обучающегося 48 часа, в том числе:

- обязательная аудиторная учебная нагрузка 48 часов;
- самостоятельная работа часов.

## **1.4 Перечень планируемых результатов обучения по дисциплине (перечень формируемых компетенций)**

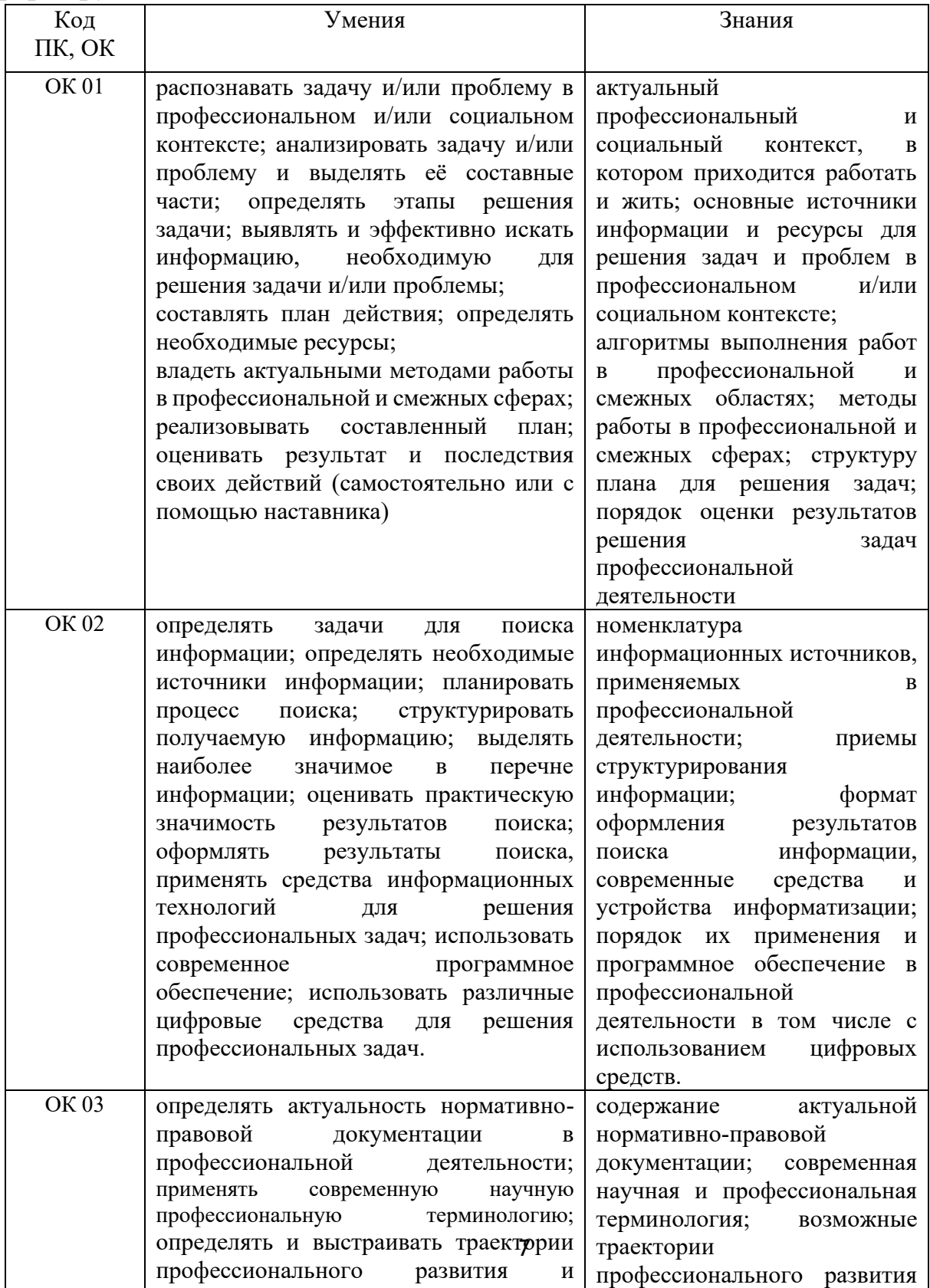

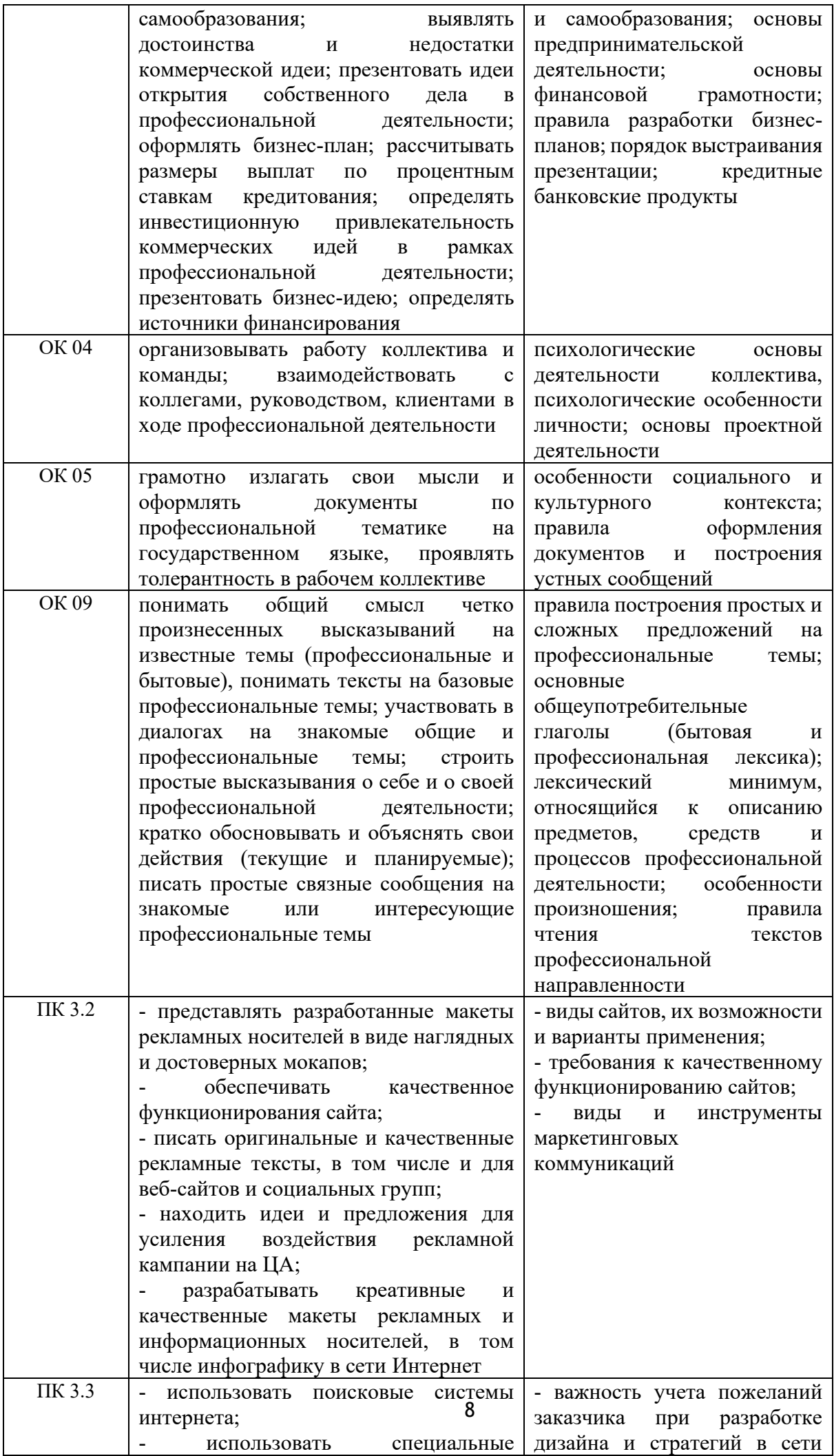

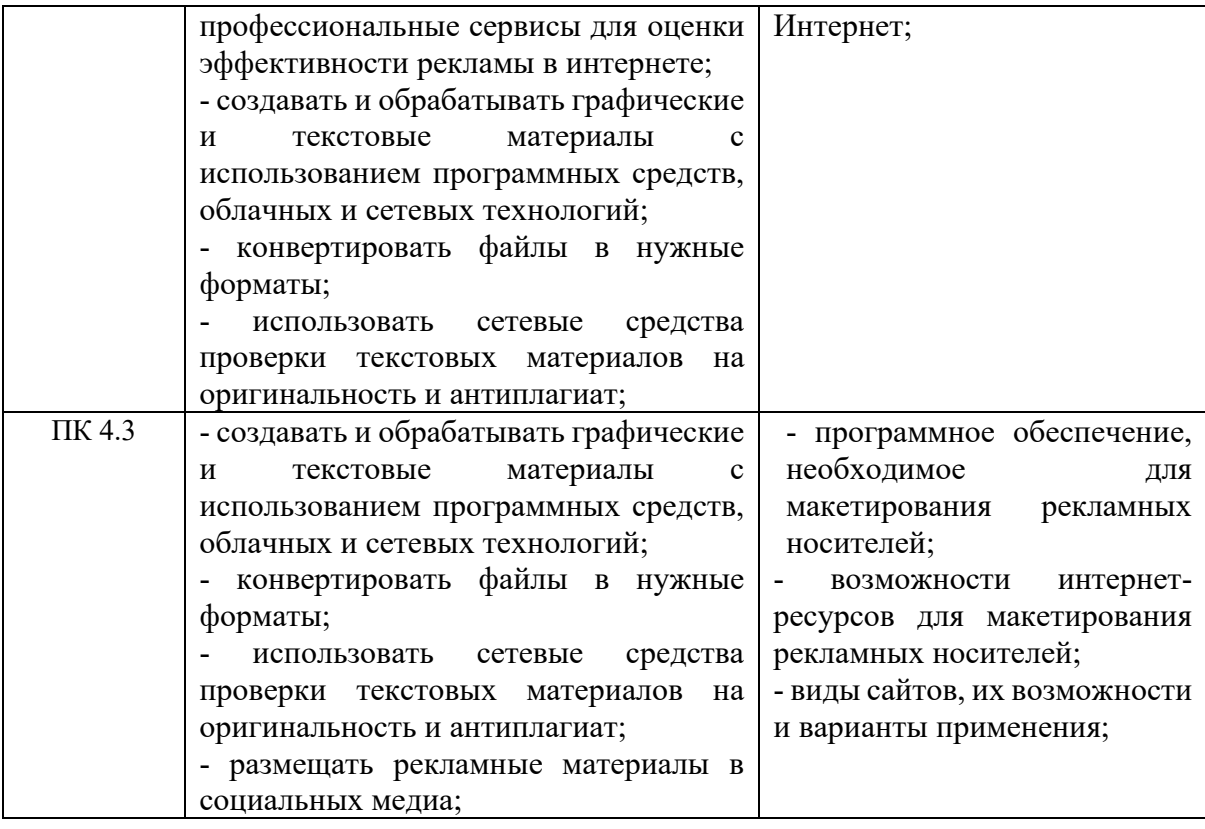

## <span id="page-9-0"></span>**2 СТРУКТУРА И СОДЕРЖАНИЕ УЧЕБНОЙ ДИСЦИПЛИНЫ 2.1. Объем учебной дисциплины и виды учебной работы**

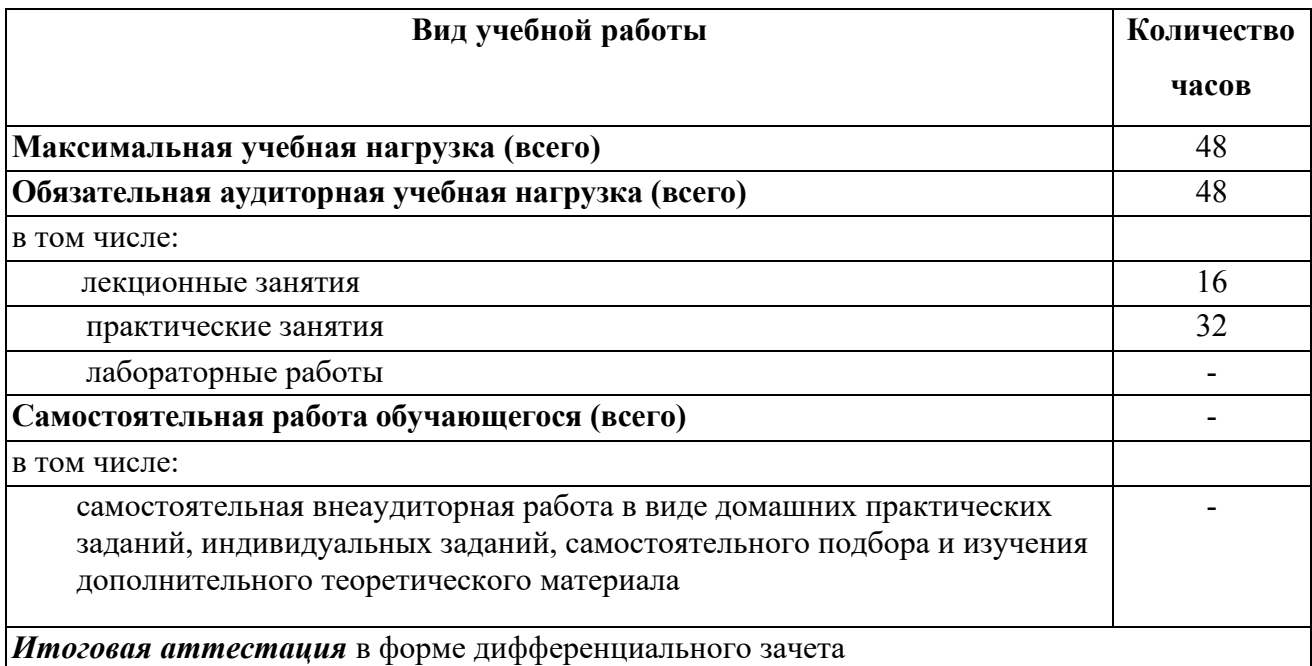

### **2.2. Структура дисциплины**

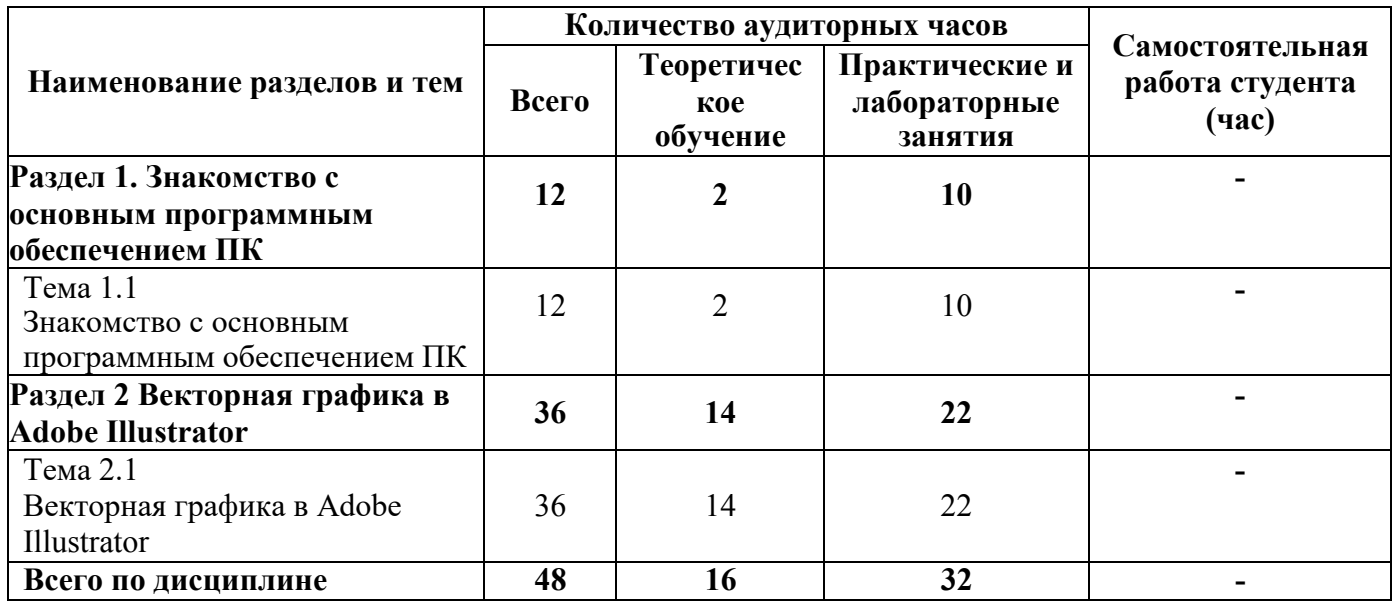

## **2.3 Тематический план и содержание учебной дисциплины**

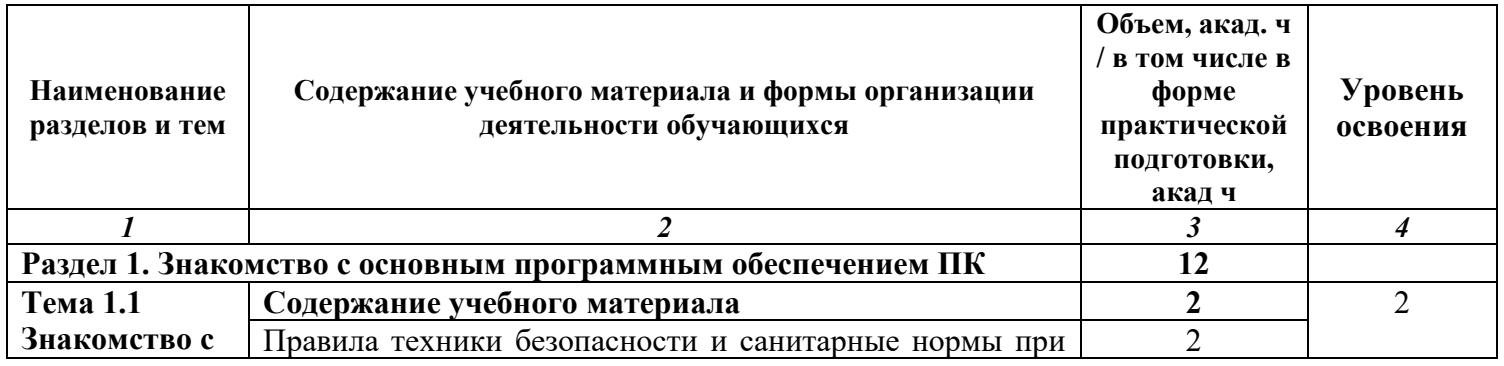

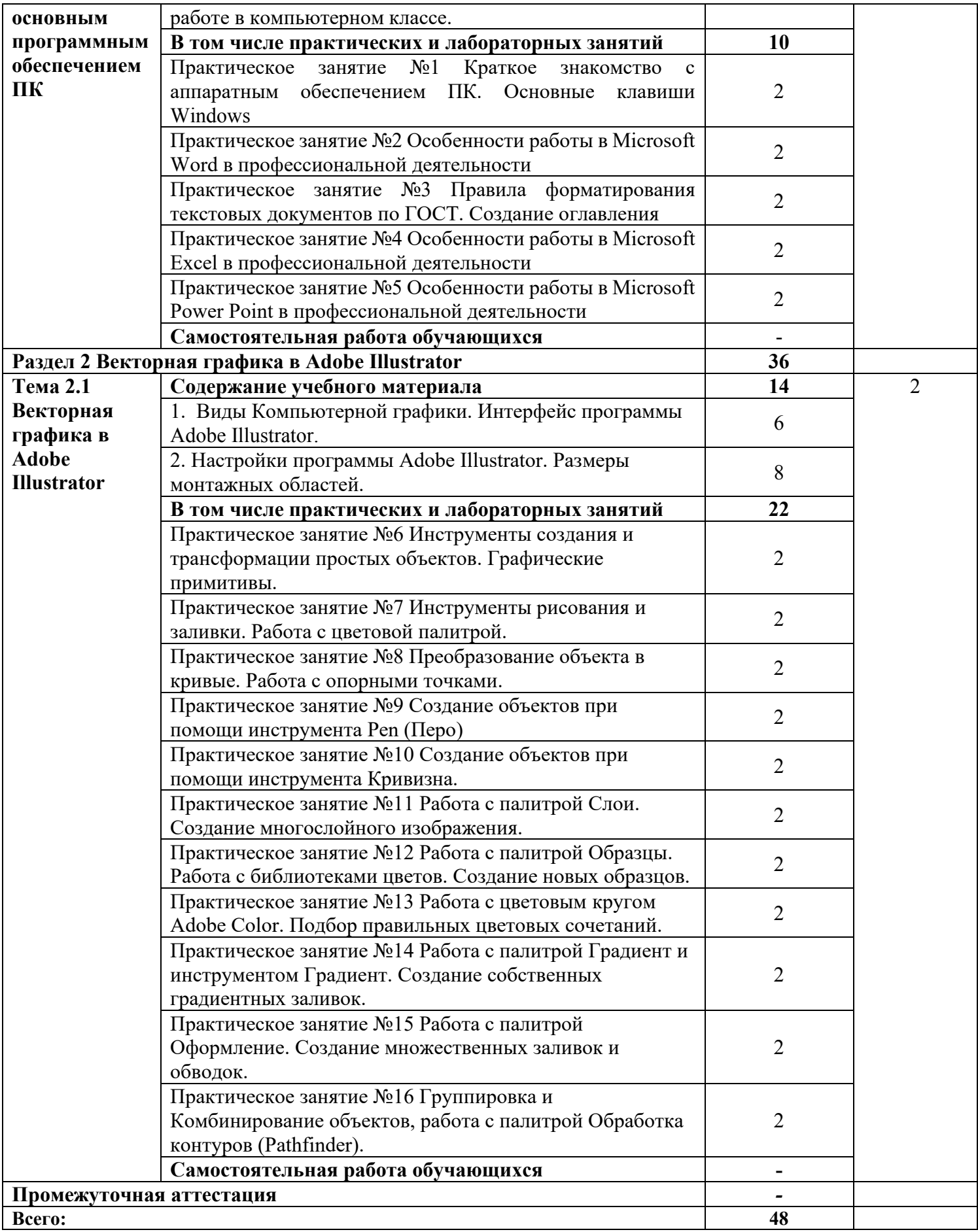

Для характеристики уровня освоения учебного материала используются следующие обозначения:

1. - ознакомительный (узнавание ранее изученных объектов, свойств);

2. – репродуктивный (выполнение деятельности по образцу, инструкции или под руководством)

3. - продуктивный (планирование и самостоятельное выполнение деятельности, решение проблемных  $3a\partial a\psi$ 

## <span id="page-11-0"></span>2.4 Содержание разделов дисциплины

### 2.4.1 Занятия лекционного типа

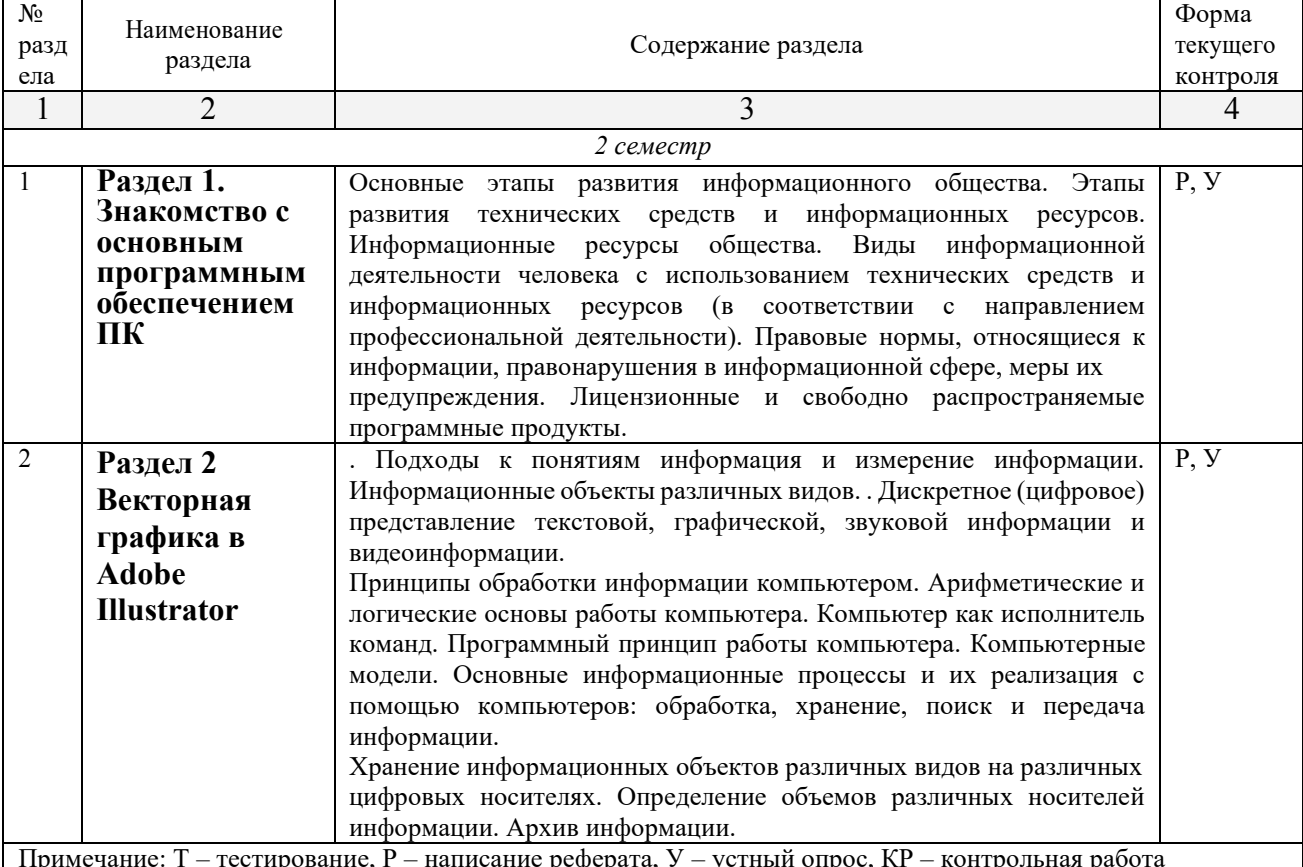

### <span id="page-11-1"></span>2.4.2. Занятия семинарского типа

не предусмотрены

### <span id="page-11-2"></span>2.4.3. Практические занятия

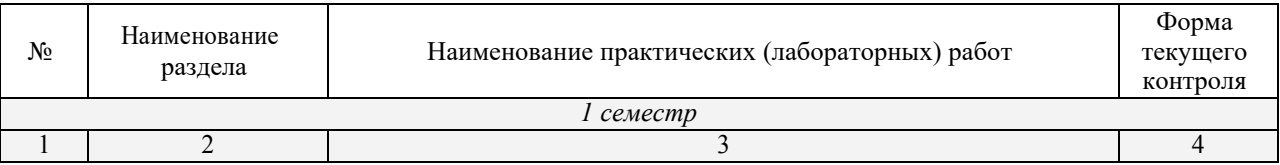

| 1.               | Раздел 1.<br>Знакомство с<br><b>ОСНОВНЫМ</b><br>программным<br>обеспечением<br>ПК | занятие №1 Краткое<br>Практическое<br>знакомство<br>$\mathbf{C}$<br>аппаратным обеспечением ПК. Основные<br>клавиши<br>Windows<br>Практическое занятие №2 Особенности работы<br>$\mathbf{B}$<br>Microsoft Word в профессиональной деятельности<br>Практическое занятие №3 Правила форматирования<br>текстовых документов по ГОСТ. Создание оглавления<br>занятие №4 Особенности работы<br>Практическое<br>$\bf{B}$<br>Microsoft Excel в профессиональной деятельности<br>Особенности работы в<br>Практическое<br>занятие №5<br>Microsoft Power Point в профессиональной деятельности | $\mathbf{V}$ |
|------------------|-----------------------------------------------------------------------------------|----------------------------------------------------------------------------------------------------|--------------|
| $\overline{2}$ . | Раздел 2<br>Векторная                                                             | Практическое занятие №6 Инструменты создания и<br>трансформации простых объектов. Графические                                                                                                    |              |
|                  | графика в                                                                         | примитивы.                                                                                                    |              |
|                  | <b>Adobe</b>                                                                      | Практическое занятие №7 Инструменты рисования и                                                                                                    |              |
|                  | <b>Illustrator</b>                                                                | заливки. Работа с цветовой палитрой.                                                                                                    |              |
|                  |                                                                                   | Практическое занятие №8 Преобразование объекта в                                                                                                    |              |
|                  |                                                                                   | кривые. Работа с опорными точками.                                                                                                    |              |
|                  |                                                                                   | Практическое занятие №9 Создание объектов при                                                                                                    |              |
|                  |                                                                                   | помощи инструмента Pen (Перо)<br>Практическое занятие №10 Создание объектов при                                                                                                    |              |
|                  |                                                                                   | помощи инструмента Кривизна.                                                                                                    |              |
|                  |                                                                                   | Практическое занятие №11 Работа с палитрой Слои.                                                                                                    |              |
|                  |                                                                                   | Создание многослойного изображения.                                                                                                    |              |
|                  |                                                                                   | Практическое занятие №12 Работа с палитрой Образцы.                                                                                                    |              |
|                  |                                                                                   | Работа с библиотеками цветов. Создание новых                                                                                                    |              |
|                  |                                                                                   | образцов.                                                                                                    |              |
|                  |                                                                                   | Практическое занятие №13 Работа с цветовым кругом<br>Adobe Color. Подбор правильных цветовых сочетаний.                                                                                                    |              |
|                  |                                                                                   | Практическое занятие №14 Работа с палитрой Градиент                                                                                                    |              |
|                  |                                                                                   | и инструментом Градиент. Создание собственных                                                                                                    |              |
|                  |                                                                                   | градиентных заливок.                                                                                                    |              |
|                  |                                                                                   | Практическое занятие №15 Работа с палитрой                                                                                                    |              |
|                  |                                                                                   | Оформление. Создание множественных заливок и                                                                                                    |              |
|                  |                                                                                   | обводок.                                                                                                    |              |
|                  |                                                                                   | Практическое занятие №16 Группировка и<br>Комбинирование объектов, работа с палитрой Обработка                                                                                                    |              |
|                  |                                                                                   | контуров (Pathfinder).                                                                                                    |              |
|                  |                                                                                   |                                                                                                    |              |
|                  |                                                                                   | ИТОГО: 16 Практических работ                                                                                                    |              |

*Примечание: ПР- практическая работа, ЛР- лабораторная работа; Т – тестирование, Р – написание реферата, У – устный опрос, КР – контрольная работа*

## <span id="page-13-0"></span>**2.4.4. Содержание самостоятельной работы**

1. Не предусмотрено

## <span id="page-13-1"></span>**2.4.5. Перечень учебно-методического обеспечения для самостоятельной работы обучающихся по дисциплине**

1. Не предусмотрено

### **3. ОБРАЗОВАТЕЛЬНЫЕ ТЕХНОЛОГИИ**

<span id="page-14-0"></span>Для изучения информатики предусматривается использование в учебном процессе активных и интерактивных форм проведения аудиторных и внеаудиторных занятий с целью формирования и развития профессиональных навыков обучающихся.

В процессе обучения применяются образовательные технологии личностнодеятельностного, развивающего и проблемного обучения.

В учебном процессе наряду с традиционными образовательными технологиями используются компьютерное тестирование, тематические презентации, интерактивные технологии.

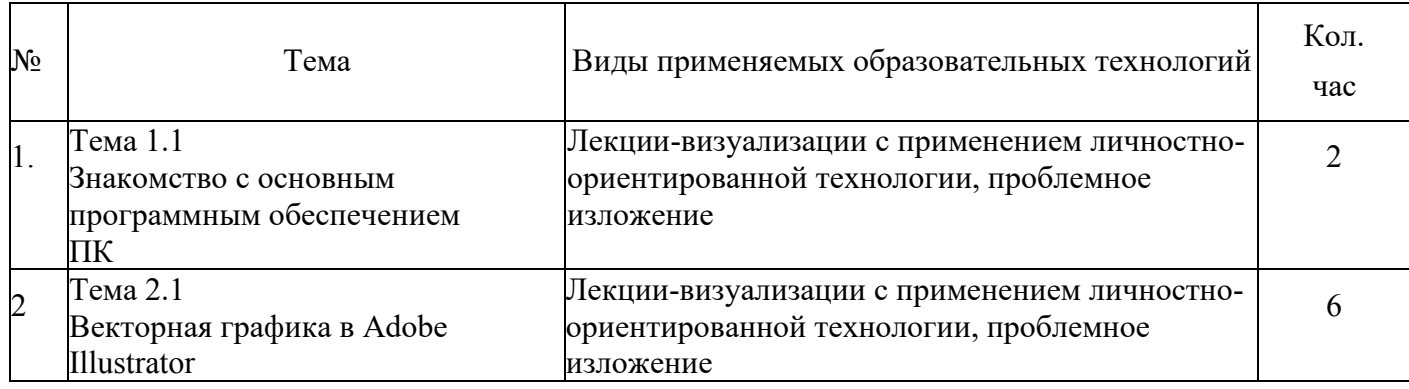

#### <span id="page-14-1"></span>**3.1 Образовательные технологии при проведении лекций**

# **3.2 Образовательные технологии при проведении практических занятий**

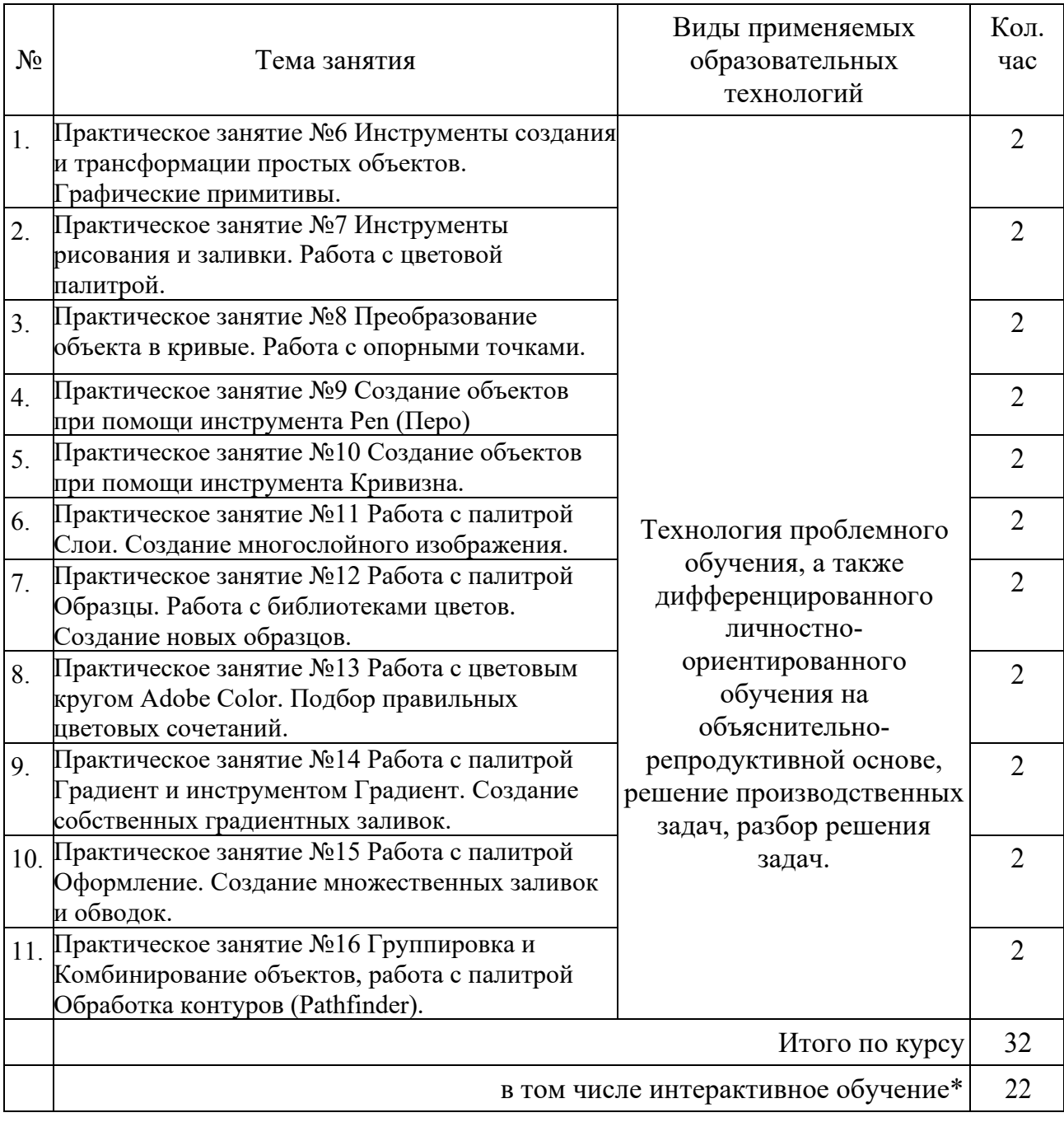

## **4 УСЛОВИЯ РЕАЛИЗАЦИИ ПРОГРАММЫ УЧЕБНОЙ ДИСЦИПЛИНЫ**

## <span id="page-16-0"></span>**4.1 Материально-техническая база, необходимая для осуществления образовательного процесса по дисциплине**

<span id="page-16-1"></span>Реализация учебной дисциплины осуществляется в специально оборудованном кабинете лаборатории информационных технологий в профессиональной деятельности.

Оборудование учебного кабинета:

- *Специализированная мебель и системы хранения (доска классная, стол и стул учителя, столы и стулья ученические, шкафы для хранения учебных пособий, системы хранения таблиц и плакатов);*
- *технические средства обучения (рабочее место учителя: компьютер учителя, видеопроектор, экран, лицензионное ПО);*
- *демонстрационные учебно-наглядные пособия (комплект стендов).*

## **4.2. Перечень необходимого программного обеспечения**

- Операционная система Microsoft Windows 10
- Пакет программ Microsoft Office Professional Plus
- 7-zip GNULesser General Public License (свободное программное обеспечение, не ограничено, бессрочно)
- Интернет браузер Google Chrome (бесплатное программное обеспечение, не ограничено, бессрочно)
- K-Lite Codec Pack универсальный набор кодеков (кодировщиков-декодировщиков) и утилит для просмотра и обработки аудио- и видеофайлов (бесплатное программное обеспечение, не ограничено, бессрочно)
- WinDjView программа для просмотра файлов в формате DJV и DjVu (свободное программное обеспечение, не ограничено, бессрочно)
- Foxit Reader прикладное программное обеспечение для просмотра электронных документов в стандарте PDF (бесплатное программное обеспечение, не ограничено, бессрочно)

## <span id="page-17-0"></span>**5. ПЕРЕЧЕНЬ ОСНОВНЫХ И ДОПОЛНИТЕЛЬНЫХ ИНФОРМАЦИОННЫХ ИСТОЧНИКОВ, НЕОБХОДИМЫХ ДЛЯ ОСВОЕНИЯ ДИСЦИПЛИНЫ**

#### **5.1. Основная литература**

1. Информационные технологии : учебник для среднего профессионального образования / В. В. Трофимов, О. П. Ильина, В. И. Кияев, Е. В. Трофимова ; ответственный редактор В. В. Трофимов. — Москва : Издательство Юрайт, 2024. — 546 с. — (Профессиональное образование). — ISBN 978-5-534-18341-2. — Текст : электронный // Образовательная платформа Юрайт [сайт]. — URL: <https://urait.ru/bcode/534809>

#### **5.2. Дополнительная литература**

1. Зимин, В. П. Информатика. Лабораторный практикум в 2 ч. Часть 1 : учебное пособие для среднего профессионального образования / В. П. Зимин. — 2-е изд., испр. и доп. — Москва : Издательство Юрайт, 2024. — 126 с. — (Профессиональное образование). — ISBN 978-5-534-11851-3. — Текст : электронный // Образовательная платформа Юрайт [сайт]. — URL:<https://urait.ru/bcode/539481>

2. Зимин, В. П. Информатика. Лабораторный практикум в 2 ч. Часть 2 : учебное пособие для среднего профессионального образования / В. П. Зимин. — 2-е изд. — Москва : Издательство Юрайт, 2024. — 153 с. — (Профессиональное образование). — ISBN 978-5-534-11854-4. — Текст : электронный // Образовательная платформа Юрайт [сайт]. — URL:<https://urait.ru/bcode/539503>

#### **Нормативно-правовые документы**

#### **Кодексы**

1. Российская Федерация. Законы. Гражданский кодекс Российской Федерации : часть первая : ГК : текст с изменениями и дополнениями на 11 марта 2024 года : принят Государственной Думой 21 октября 1994 года // КонсультантПлюс : справочно-правовая система. – Москва, 1997– . – Загл. с титул. экрана.

2. Российская Федерация. Законы. Гражданский кодекс Российской Федерации : часть вторая : ГК : текст с изменениями и дополнениями на 24 июля 2023 года : принят Государственной Думой 22 октября 1995 года // КонсультантПлюс : справочно-правовая система. – Москва, 1997– . – Загл. с титул. экрана.

3. Российская Федерация. Законы. Гражданский кодекс Российской Федерации : часть третья : ГК : текст с изменениями и дополнениями на 24 июля 2023 года : принят Государственной Думой 1 ноября 2001 года : одобрен Советом Федерации 14 ноября 2001 года // КонсультантПлюс : справочно-правовая система. – Москва, 1997– . – Загл. с титул. экрана.

4. Российская Федерация. Законы. Гражданский кодекс Российской Федерации : часть четвертая : ГК : текст с изменениями и дополнениями на 30 января 2024 года : принят Государственной Думой 24 ноября 2006 года : одобрен Советом Федерации 8 декабря 2006 года // КонсультантПлюс : справочно-правовая система. – Москва, 1997– . – Загл. с титул. экрана.

5. Российская Федерация. Законы. Земельный кодекс Российской Федерации : ЗК : текст с изменениями и дополнениями на 3 апреля 2023 года : принят Государственной Думой 28 сентября 2001 года : одобрен Советом Федерации 10 октября 2001 года // КонсультантПлюс : справочно-правовая система. – Москва, 1997– . – Загл. с титул. экрана.

#### **Федеральные законы**

1. Российская Федерация. Законы. О рекламе : Федеральный закон № 38-ФЗ : текст с изменениями и дополнениями от 23 апреля 2024 года : принят Государственной Думой 22 февраля 2006 года : одобрен Советом Федерации 3 марта 2006 года // КонсультантПлюс : справочно-правовая система. – Москва, 1997– . – Загл. с титул. Экрана.

2. Российская Федерация. Законы. О средствах массовой информации : Закон РФ № 2124-1 : текст с изменениями и дополнениями от 11 марта 2024 года : принят 27 декабря 1991 года // КонсультантПлюс : справочно-правовая система. – Москва, 1997– . – Загл. с титул. экрана.

3. Российская Федерация. Законы. О защите прав потребителей : Закон РФ № 2300-1 : текст с изменениями и

дополнениями от 4 августа 2023 года : принят 7 февраля 1992 года // КонсультантПлюс : справочно-правовая система. – Москва, 1997– . – Загл. с титул. экрана.

4. Российская Федерация. Законы. Об информации, информационных технологиях и о защите информации : Федеральный закон № 149-ФЗ : текст с изменениями и дополнениями от 12 декабря 2023 года : принят Государственной Думой 8 июля 2006 года : одобрен Советом Федерации 14 июля 2006 года // КонсультантПлюс : справочно-правовая система. – Москва, 1997– . – Загл. с титул. экрана.

#### **Нормативные акты министерств и ведомств**

1. Об утверждении перечня нормативных правовых актов в сфере организации деятельности средств массовой информации и распространения массовой информации, содержащих обязательные требования, подлежащих оценке применения в 2024 году : Приказ Министерства цифрового развития, связи и массовых коммуникаций Российской Федерации от 23 ноября 2023 года № 1014 // КонсультантПлюс : справочно-правовая система. – Москва, 1997– . – Загл. с титул. экрана.

#### **Нормативные акты Краснодарского края**

1. Градостроительный кодекс Краснодарского края : текст с изменениями и дополнениями от 11 марта 2024 года : принят Законодательным Собранием Краснодарского края 16 июля 2008 года // КонсультантПлюс : справочноправовая система. – Москва, 1997– . – Загл. с титул. экрана.

2. Об утверждении Порядка размещения рекламных конструкций на территории муниципального образования город Краснодар : в редакции от 28 января 2021 года : Решение городской Думы Краснодара от 25 апреля 2013 года № 47 п. 4 // КонсультантПлюс : справочно-правовая система. – Москва, 1997– . – Загл. с титул. экрана.

#### **Государственные стандарты (ГОСТы)**

1. ГОСТ Р 52044-2003. Наружная реклама на автомобильных дорогах и территориях городских и сельских поселений. Общие технические требования к средствам наружной рекламы. Правила размещения : государственный стандарт : утвержден и введен в действие Постановлением Федерального агентства по техническому регулированию и метрологии от 22 апреля 2003 г. № 124-ст : введен впервые : дата введения 2005–09–01 / разработан Государственным предприятием «РОСДОРНИИ», Главным управлением государственной инспекции безопасности дорожного движения Службы общественной безопасности Министерства внутренних дел России и Научно-исследовательским центром Государственной инспекции безопасности дорожного движения Министерства внутренних дел России // КонсультантПлюс : справочноправовая система. – Москва, 1997– . – Загл. с титул. экрана.

#### **5.3. Периодические издания**

- 1. Информационно-управляющие системы. URL:<https://eivis.ru/browse/publication/71235>
- 2. Прикладная информатика. URL: <https://eivis.ru/browse/publication/66410>
- 3. Программные продукты и системы. URL: <https://eivis.ru/browse/publication/64086>
- 4. Вестник Московского университета. Серия 15. Вычислительная математика и кибернетика. URL: <https://eivis.ru/browse/publication/9166>

#### **5.4 Перечень ресурсов информационно-телекоммуникационной сети «Интернет», необходимых для освоения дисциплины (модуля)**

#### **Электронно-библиотечные системы (ЭБС)**

- 1. Образовательная платформа «ЮРАЙТ» <https://urait.ru/>
- 2. ЭБС «УНИВЕРСИТЕТСКАЯ БИБЛИОТЕКА ОНЛАЙН» <http://www.biblioclub.ru/>
- 3. ЭБС «BOOK.ru[» https://www.book.ru](http://www.book.ru/)
- 4. ЭБС «ZNANIUM.COM» [www.znanium.com](https://znanium.com/)
- 5. ЭБС «ЛАНЬ» <https://e.lanbook.com/books?spo=1>

#### **Профессиональные базы данных**

- 1. Виртуальный читальный зал Российской государственной библиотеки (РГБ) [https://ldiss.rsl.ru/;](https://ldiss.rsl.ru/)
- 2. Научная электронная библиотека eLIBRARY.RU (НЭБ) [http://www.elibrary.ru/;](http://www.elibrary.ru/)
- 3. Национальная электронная библиотека <https://rusneb.ru/>
- 4. Президентская библиотека им. Б.Н. Ельцина [https://www.prlib.ru/;](https://www.prlib.ru/)
- 5. "Лекториум ТВ" видеолекции ведущих лекторов России <http://www.lektorium.tv/>

#### **Информационные справочные системы**

1. Консультант Плюс - справочная правовая система (доступ по локальной сети с компьютеров библиотеки)

#### **Ресурсы свободного доступа**

- 1. КиберЛенинка <http://cyberleninka.ru/>
- 2. Министерство науки и высшего образования Российской Федерации [https://www.minobrnauki.gov.ru/;](https://www.minobrnauki.gov.ru/)
- 3. Министерство просвещения Российской Федерации <https://edu.gov.ru/>
- 4. Федеральный портал "Российское образование" [http://www.edu.ru/;](http://www.edu.ru/)
- 5. Единая коллекция цифровых образовательных ресурсов <http://school-collection.edu.ru/> .
- 6. Проект Государственного института русского языка имени А.С. Пушкина "Образование на русском" [https://pushkininstitute.ru/;](https://pushkininstitute.ru/)
- 7. Справочно-информационный портал "Русский язык" [http://gramota.ru/;](http://gramota.ru/)
- 8. Словари и энциклопедии [http://dic.academic.ru/;](http://dic.academic.ru/)

#### **Собственные электронные образовательные и информационные ресурсы КубГУ**

1. Электронный каталог Научной библиотеки КубГУ <http://megapro.kubsu.ru/MegaPro/Web>

- 2. Электронная библиотека трудов ученых КубГУ <http://megapro.kubsu.ru/MegaPro/UserEntry?Action=ToDb&idb=6>
- 3. Открытая среда модульного динамического обучения КубГУ
- <https://openedu.kubsu.ru/>

4. База учебных планов, учебно-методических комплексов, публикаций и конференций <http://infoneeds.kubsu.ru/>

5. Электронный архив документов КубГУ <http://docspace.kubsu.ru/>

## **6. МЕТОДИЧЕСКИЕ УКАЗАНИЯ ДЛЯ ОБУЧАЮЩИХСЯ ПО ОСВОЕНИЮ ДИСЦИПЛИНЫ**

### <span id="page-20-0"></span>**6.1. Методические рекомендации к освоению дисциплины.**

Для реализации компетентностного подхода предусматривается использование в учебном процессе активных и интерактивных форм проведения аудиторных и внеаудиторных занятий.

В процессе выполнения практических заданий учащиеся должны приобрести навык разработки спецификаций отдельных компонент, а также способность выполнять измерения характеристик компонент программного продукта.

Использование в обучении информационных технологий и техники разработки алгоритмов составляет 60% объема аудиторных занятий и способствует формированию и развитию профессиональных навыков обучающихся.

Лекционный курс предполагает повышение наглядности излагаемого материала путем визуализации процессов управления с применением мультимедиа техники.

Студенты обязаны посетить все аудиторные занятия, предусмотренные учебным планом, прослушать лекционный курс, активно и с полной отдачей работать на занятиях семинарского типа. Отсутствие на занятии допускается только по уважительной причине (болезни), подтвержденной справкой установленного образца.

Кроме того, студенты должны продуктивно работать самостоятельно в объеме часов, предусмотренных учебным планом. Самостоятельная работа студента включает:

- изучение лекционного материала по написанным конспектам лекций,
- изучение дополнительного теоретического материала, вынесенного на самостоятельное изучение, по рекомендованной литературе,
- выполнение домашних заданий, состоящих в решении проблемных задач по изученной на семинарском занятии теме по рекомендованному сборнику задач,
- выполнение расчетно-графической работы,
- подготовку к тестированию, контрольным работам, сдаче дифференциального зачетаа и экзамена.

### <span id="page-20-1"></span>**6.2. Методические рекомендации к сдаче дифференциального зачетаа**

Студенты обязаны сдать дифференциального зачета в соответствии с учебным планом. Дифференциального зачета является формой контроля усвоения студентом учебной программы по дисциплине или ее части, выполнения практических, контрольных, реферативных работ.

Результат сдачи дифференциального зачетаа по прослушанному курсу оцениваются как итог деятельности студента в семестре, а именно - по посещаемости лекций, результатам работы на практических занятиях, выполнения самостоятельной работы. При этом допускается на очной форме обучения пропуск не более 20% занятий, с обязательной отработкой пропущенных семинаров. Студенты, у которых количество пропусков, превышает установленную норму, не выполнившие все виды работ и неудовлетворительно работавшие в течение семестра, проходят собеседование с преподавателем, который опрашивает студента на предмет выявления знания основных положений дисциплины.

## <span id="page-21-0"></span>**7.ОЦЕНОЧНЫЕ СРЕДСТВА ДЛЯ КОНТРОЛЯ УСПЕВАЕМОСТИ**

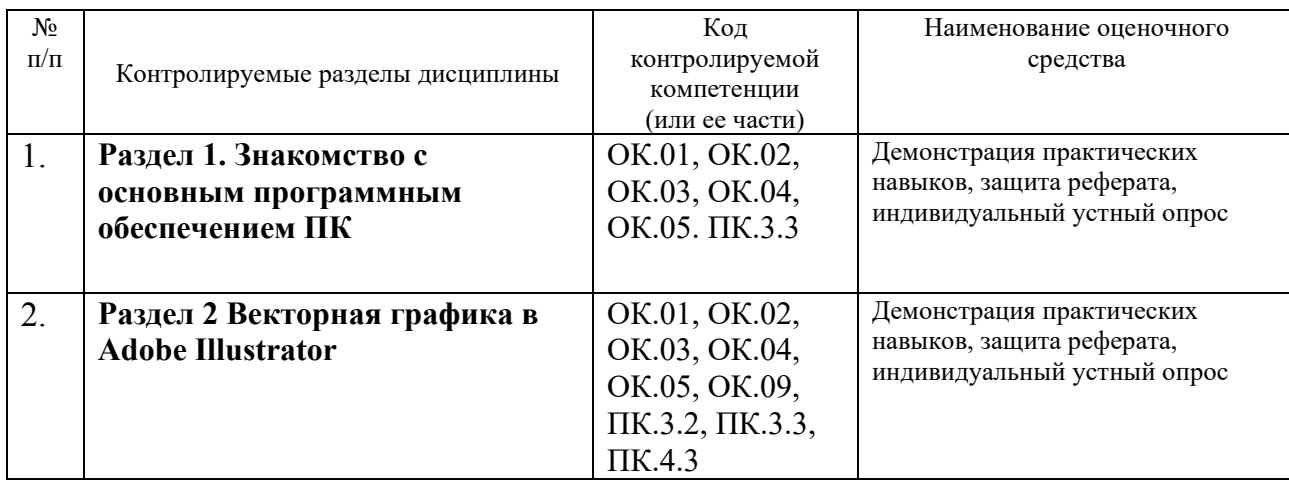

### <span id="page-21-1"></span>**7.1 Паспорт фонда оценочных средств**

## <span id="page-21-2"></span>**7.2 Критерии оценки результатов обучения**

-<br>Контроль и оценка результатов освоения учебной дисциплины осуществляется<br>подавателем в процессе проведения практических работ, тестирования, преподавателем в процессе проведения практических работ, тестирования, собеседования по результатам выполнения практических работ. Знания студентов на практических занятиях оцениваются отметками «отлично», «хорошо»,

«удовлетворительно» и «неудовлетворительно».

Оценка «отлично» выставляется, когда студень показывает глубокое всестороннее знание раздела дисциплины, обязательной и дополнительной литературы, аргументировано и логически стройно излагает материал, может применять знания для анализа конкретных ситуаций.

Оценка «хорошо» ставится при твердых знаниях раздела дисциплины, обязательной литературы, знакомстве с дополнительной литературой, аргументированном изложении материала, умении применить знания для анализа конкретных ситуаций.

Оценка «удовлетворительно» ставится, когда студент в основном знает раздел дисциплины, может практически применить свои знания.

Оценка «неудовлетворительно» ставится, когда студент не освоил основного содержания предмета и слабо знает изучаемый раздел дисциплины.

Оценки «зачтено» заслуживает студент, обнаруживший всестороннее, систематическое и глубокое знание учебного и нормативного материала, умеющий свободно выполнять задания, предусмотренные программой, усвоивший основную и знакомый с дополнительной литературой.

Промежуточная аттестации проводится в форме дифференциального зачетаа. Дифференциального зачета выставляется обучающимся, у которых все практические работы выполнены на оценку не ниже

«удовлетворительно» и обучающийся присутствовал и получил оценку на КР не ниже «удовлетворительно». В противном случае, обучающийся готовится к пересдаче дифференциального зачета по вопросам к дифференциального зачета.

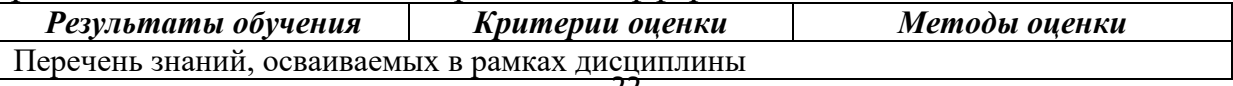

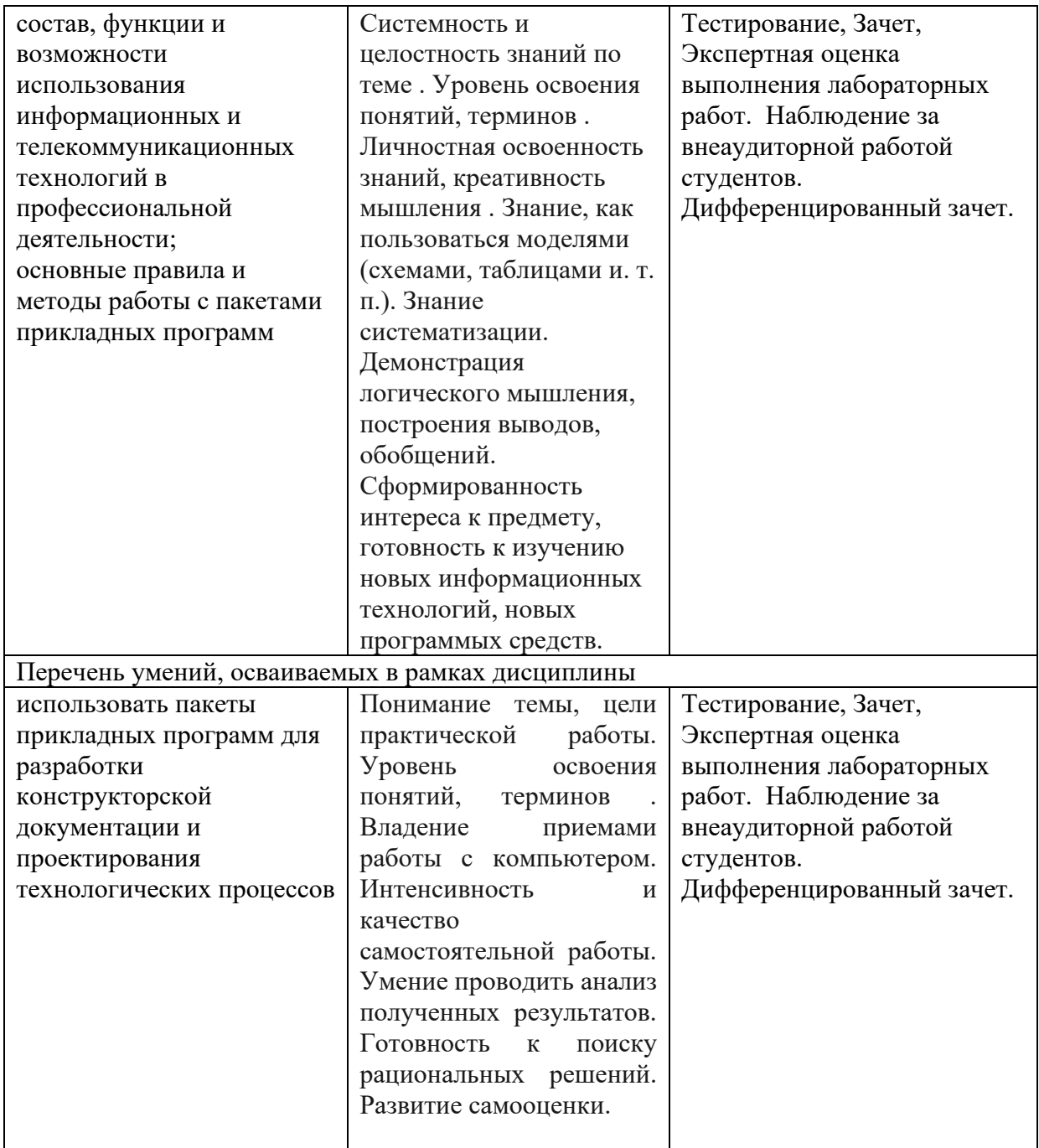

### <span id="page-22-0"></span>**7.3 Оценочные средства для проведения текущей аттестации**

### **В данном разделе приводятся образцы оценочных средств. Полный комплект оценочных средств приводится в Фонде оценочных средств.**

Текущий контроль проводится в форме:

- -индивидуальный устный опрос
- -письменный контроль
- -тестирование по теоретическому материалу
- -практическая (лабораторная) работа
- -защита реферата
- -защита выполненного задания.

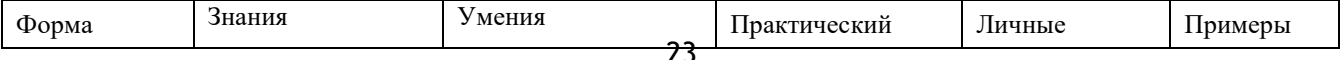

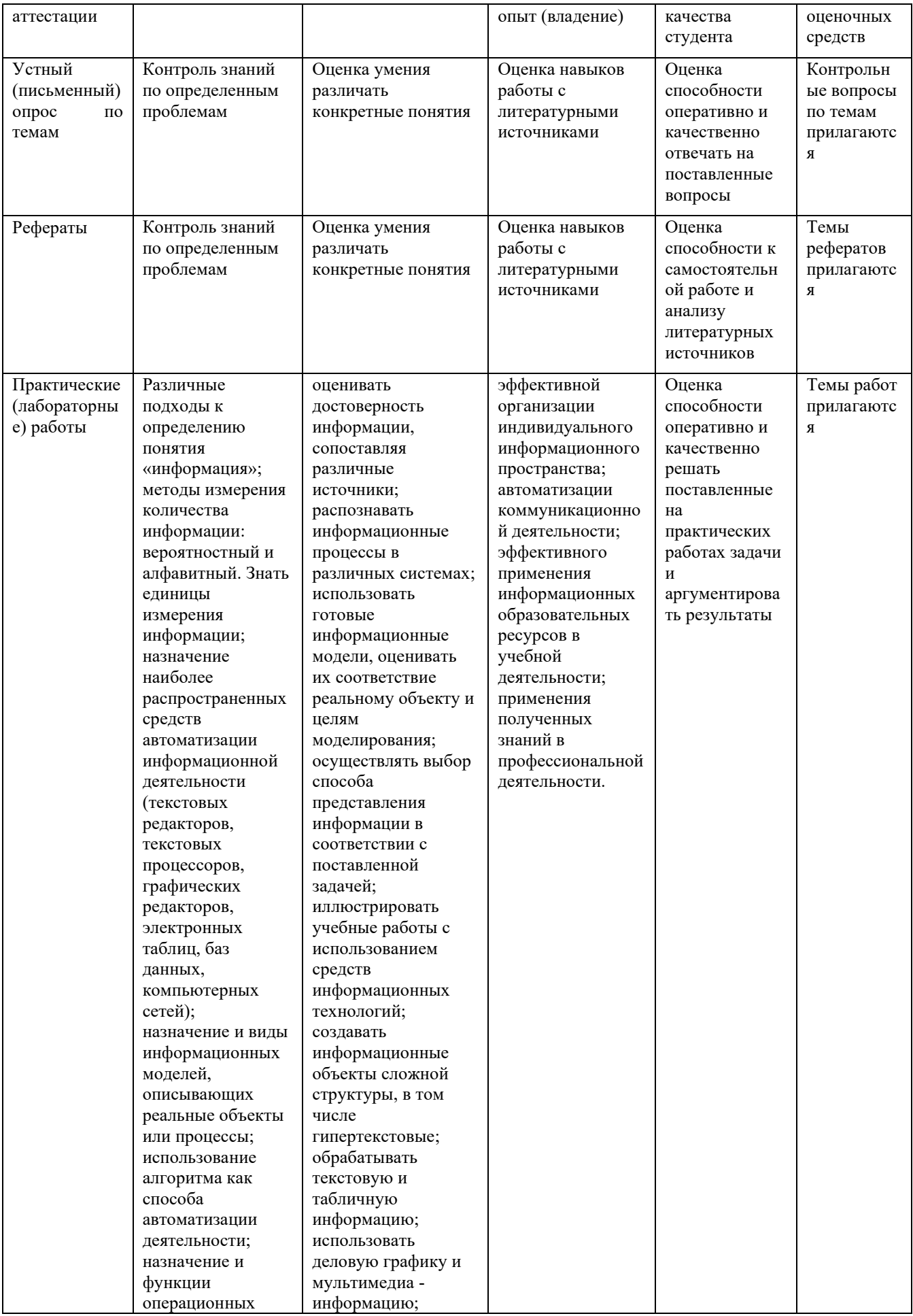

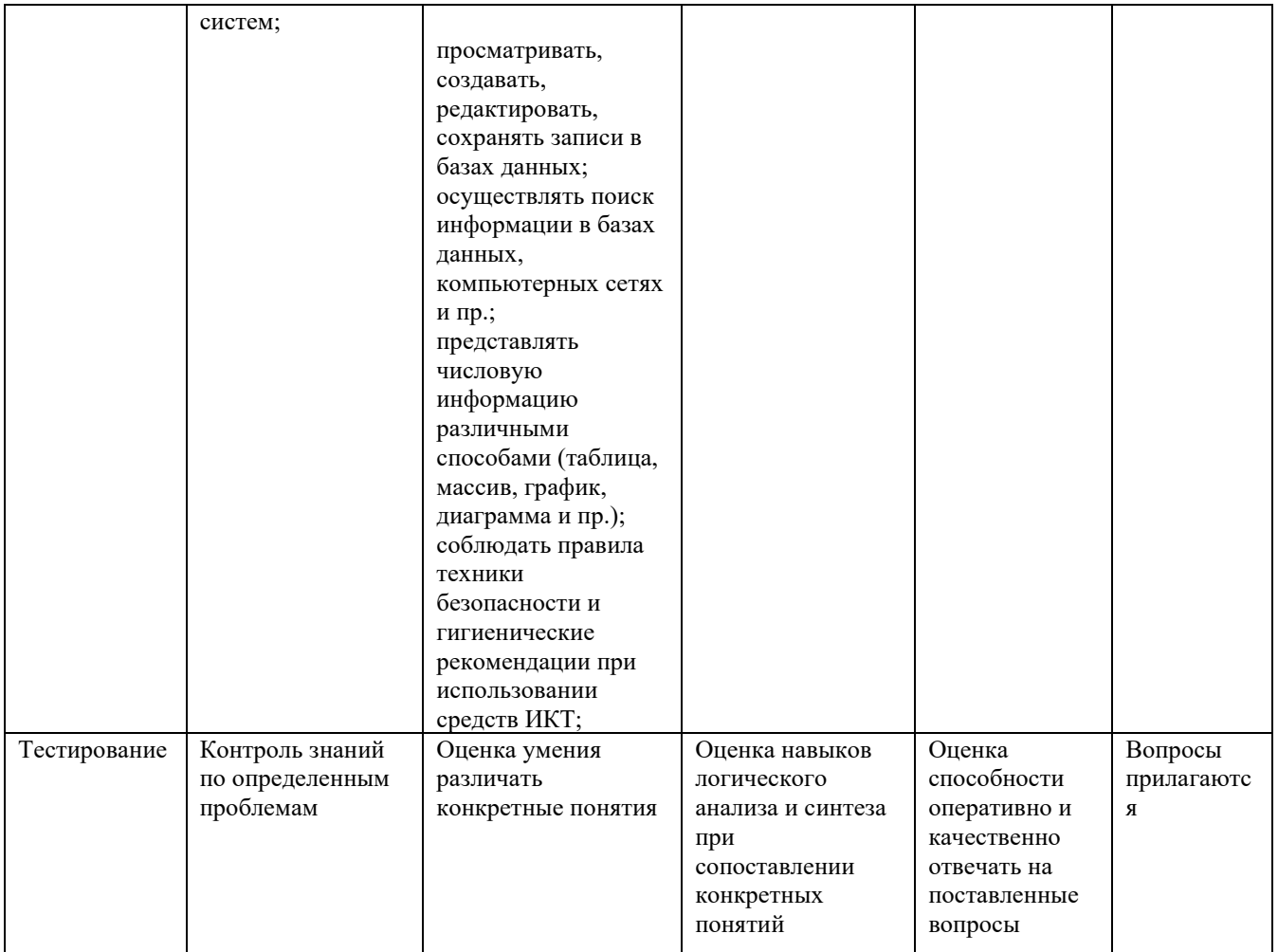

## <span id="page-25-0"></span>7.4. Оценочные средств для проведения промежуточной аттестации

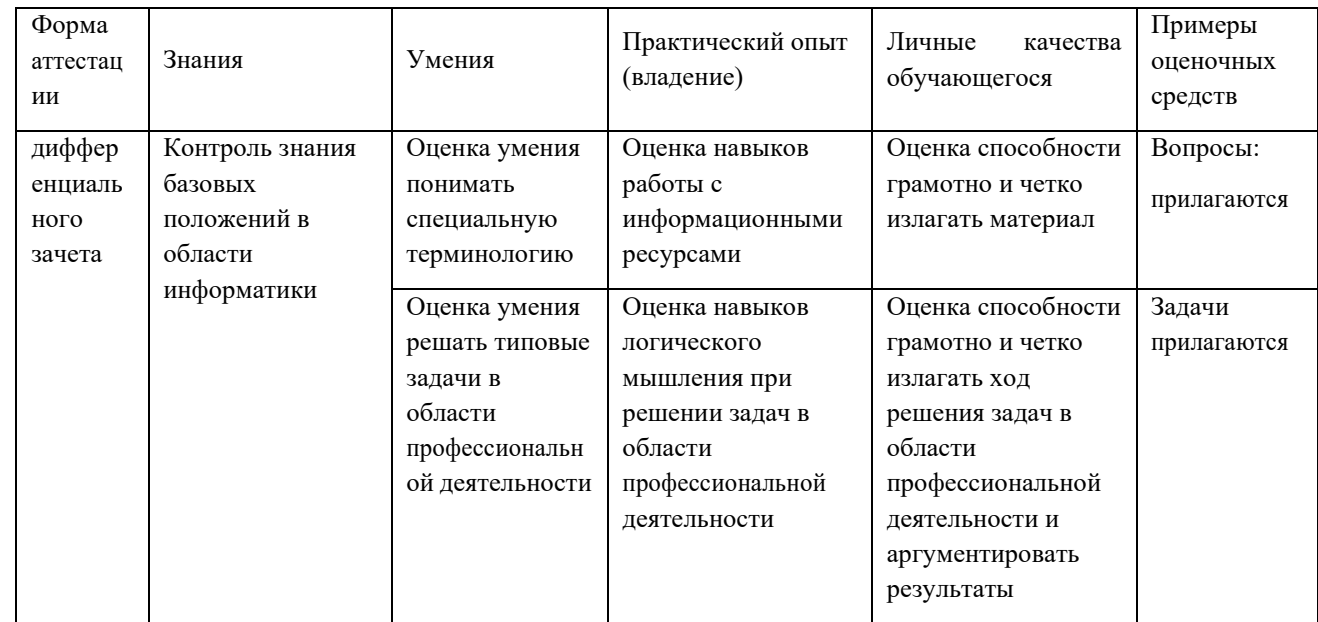

## <span id="page-25-1"></span>7.4.1. Примерные вопросы для проведения промежуточной аттестации Примерные вопросы для проведения устного опроса

- 1. История сети Интернет
- 2. Сравнительная характеристика операционных систем Windows, Linux, MacOS. Их преимущества и недостатки
- 3. Методы компьютерной графики. Компьютерные игры
- 4. История возникновения компьютерных вирусов и систем противодействия им
- 5. Понятие обучающих компьютерных систем
- 6. Windows и MacOS: сравнительная характеристика
- 7. Правовые основы в сети Интернет
- 8. Веб-программирование: современные технологии и возможности
- 9. История развития операционных систем
- 10. Виды и характеристики современных видеокарт.
- 11. Виды и характеристики современных процессоров.
- 12. Intel и AMD сравнительная характеристика конкурирующих производителей процессоров
- 13. Windows и Unix: сравнительная характеристика 14. История развития нейрокибернетики 15. История развития систем поиска информации 16. Характеристики систем распознавания образов
- 17. Становление и развитие систем, основанных на знаниях (экспертные системы)
- 18. История развития систем общения в сети Интернет 19. Защита электронной почты в Интернет 20. Искусственный интеллект
- 21. CASE-технологии. Структура и основные понятия. 22. Искусственный интеллект. Основные понятия.
- 23. Имитационное моделирование. Основные понятия.
- 24. Объектно-ориентированное моделирование информационных систем. Основные

понятия.

- 25.Наука криптография.
- 26.Системы электронных платежей, цифровые деньги. 27.Электронная почта: принципы функционирования 28.Как работает беспроводной Интернет?
- 29.Защита информации в виртуальной сети 30.Программы-переводчики в Интернете
- 31.Компьютерное пиратство и систем защиты информации. 32.Понятие обучающих компьютерных систем

## **Примерная тематика рефератов**

- 1. Роль информационной деятельности в современном обществе.
- 2. Техника безопасности на уроках информатики и ИКТ.
- 3. Информационные революции в истории развития цивилизации.
- 7. Информационное общество. Является ли наше общество информационным? Обоснуйте ответ.
- 8. Информационные ресурсы общества? Образовательные информационные ресурсы?
- 9. Этапы развития технических средств и информационных ресурсов.
- 10. Что подлежит обмену и продаже на рынке информационных услуг?
- 11. Лицензионные и свободно-распространяемые программные продукты.
- 12. Правовоерегулирование Российской Федерации, относящееся к защите информации.
- 13. Компьютерные преступления и ответственность.
- 14. Профессионально-информационная деятельность с использованием технических средств и информационных ресурсов.
- 15. Понятие информации? Единицы измерения информации? Свойства информации?
- 16. Что такое информационный процесс? Что общего между информационными процессами для человеческого, животного и растительного мира?
- 17. Объемный подход в измерении информации.
- 18. Содержательный подход в измерении информации.
- 19. Кодирование информации. Двоичное кодирование. Система счисления.
- 20. Какая из систем счисления является оптимальной для представления данных в технических устройствах?
- 24. Как представляется текстовая информация в компьютере?
- 25. Как представляется графическая информация в компьютере?
- 26. Как представляется звуковая и видеоинформация в компьютере?
- 27. Понятие системы. Информационные процессы в естественных и искусственных системах?
- 28. Обработка информации. Процесс обработки информации и варианты обработки информации?
- 29. Программный принцип работы компьютера?
- 30. Хранение информационных объектов различных видов на цифровых носителях? Определение объема носителя?
- 33. Поиск информации с использованием компьютера? Виды поиска.
- 34. Поисковые системы Интернета.
- 35. Передача информации между компьютерами. Проводная и беспроводная связь?
- 36. Что такое модем? Виды модемов. Что необходимо для подключения к сети

Интернет.

- 37. Управление процессами. Автоматические и автоматизированные системы управления. Приведите примеры АСУ и САУ.
- 38. Персональный компьютер, его архитектура. Состав типовой конфигурации.

## **Вопросы для подготовки к дифференциального зачета**

1. Основные этапы развития информационного общества.

2. Этапы развития технических средств и информационных ресурсов.

3. Информационные ресурсы общества.

4. Виды информационной деятельности человека с использованием технических средств и информационных

5. Правовые нормы, относящиеся к информации, правонарушения в информационной сфере, меры их предупреждения.

6.Лицензионные и свободно распространяемые программные продукты.

7. Подходы к понятиям информация и измерение информации.

8. Информационные объекты различных видов.

9.Дискретное (цифровое) представление текстовой, 10.Цифровое представление графической информации. 11.Цифровое представление звуковой информации. 12.Цифровое представление видеоинформации. 13.Принципы обработки информации

компьютером.

14.Арифметические и логические основы работы компьютера. Программный принцип работы компьютера.

15.Компьютерные модели.

16.Основные информационные процессы и их реализация с помощью компьютеров: обработка, хранение, поиск и передача информации.

17.Хранение информационных объектов различных видов на различных цифровых носителях.

18.Определение объемов различных носителей информации.. 19.Архитектура компьютеров.

20.Основные характеристики компьютеров. 21.Многообразие компьютеров.

22.Многообразие внешних устройств, подключаемых к компьютеру. 23.Виды программного обеспечения компьютеров.

24.Операционная система. Графический интерфейс пользователя. 25.Объединение компьютеров в локальную сеть.

26.Организация работы пользователей в локальных компьютерных сетях.

27.Программные и технические средства защиты информации.

28.Вирусы и разновидности антивирусных программ. 29.Административные меры обеспечения информационной безопасности.

30.Понятие об информационных системах и автоматизации информационных процессов.

31.Возможности настольных издательских систем.

32.Использование систем проверки орфографии и грамматики. Программыпереводчики. Возможности систем распознавания текстов.

33.Гипертекстовое представление информации. 34.Основы представления графических

данных. 35.Растровая компьютерная графика.

36.Векторная компьютерная графика. 37.Основные понятия трехмерной графики. 38.Форматы графических данных.

39.Технические средства телекоммуникационных технологий. 40.Программные средства телекоммуникационных технологий.

41.Интернет-технологии, способы и скоростные характеристики подключения, провайдер.

## **7.4.2. Примерные экзаменационные задачи на экзамен/диф дифференциального зачета**

Не предусмотрено

## <span id="page-29-0"></span>**8. ОБУЧЕНИЕ СТУДЕНТОВ-ИНВАЛИДОВ И СТУДЕНТОВ С ОГРАНИЕННЫМИ ВОЗМОЖНОСТЯМИ ЗДОРОВЬЯ**

Порядок обучения инвалидов и студентов с ограниченными возможностями определен «Положением КубГУ об обучении студентов-инвалидов и студентов с ограниченными возможностями здоровья».

Для лиц с ограниченными возможностями здоровья предусмотрены образовательные технологии, учитывающие особенности и состояние здоровья таких лиц.

## <span id="page-29-1"></span>**9. ДОПОЛНИТЕЛЬНОЕ ОБЕСПЕЧЕНИЕ ДИСЦИПЛИНЫ**

Не предусмотрено

#### **РЕЦЕНЗИЯ**

#### на рабочую программу дисциплины дисциплины ОП.02 Информационные технологии в профессиональной деятельности

#### 42.02.01 Реклама

Рецензируемая рабочая программа составлена в соответствии с целями и задачами учебной дисциплины «Информатика», разработана для реализации основной профессиональной образовательной программы СПО на базе основного общего образования с получением среднего общего образования.

Рабочая программа содержит: паспорт программы, структуру и содержание учебной дисциплины, образовательные технологии, условия реализации программы, перечень основной и дополнительной учебной литературы, необходимой для освоения дисциплины, методические указания для обучающихся по освоению дисциплины, оценочные средства для контроля успеваемости.

Программа содержит тематический план для очной формы обучения, требования к знаниям и умениям, формируемые в процессе обучения данной дисциплине, а также содержание каждой темы.

Рабочей программой предусмотрено приобретение знаний в области информатики. В рабочей программе отражена тематика практических работ, которая соответствует содержанию практической части учебной дисциплины «Информатика».

В списке литературы используется наименования учебных пособий, изданные за последние пять лет. Материально-техническое обеспечение дисциплины отражает самые современные технологии и программное обеспечение.

Содержание дисциплины соответствует учебному плану специальности 42.02.01 Реклама. Рецензируемая рабочая программа дисциплины «Информатика» оценивается положительно. Рабочая программа рекомендуется к использованию в учебном процессе среднего профессионального образования по специальности 42.02.01 Реклама.

Репензент:

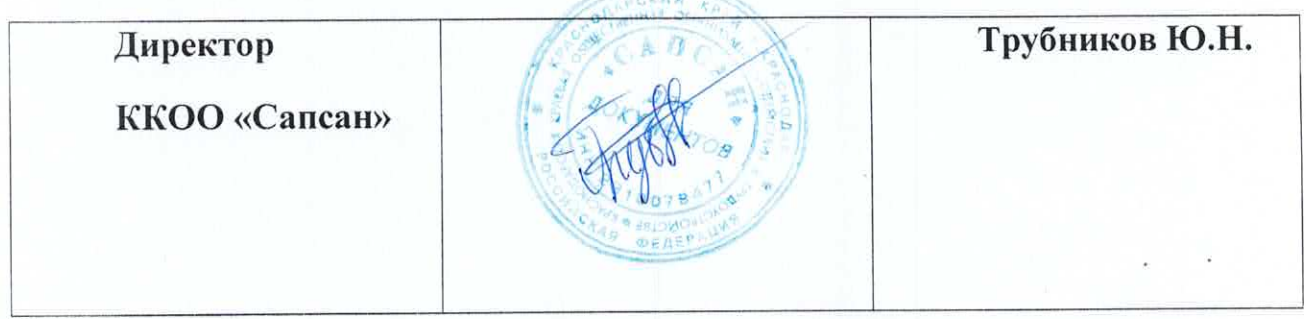

#### **РЕЦЕНЗИЯ**

### на рабочую программу дисциплины ОП.02 Информационные технологии в профессиональной деятельности

#### 42.02.01 Реклама

Рецензируемая рабочая программа составлена в соответствии с целями и задачами учебной дисциплины ОП.02 Информационные технологии в профессиональной деятельности, разработана для реализации основной профессиональной образовательной программы СПО на базе основного общего образования с получением среднего общего образования.

Рабочая программа содержит: паспорт программы, структуру и содержание учебной дисциплины, образовательные технологии, условия реализации программы, перечень основной и дополнительной учебной литературы, необходимой для освоения дисциплины, методические указания для обучающихся по освоению дисциплины, оценочные средства для контроля успеваемости.

Программа содержит тематический план для очной формы обучения, требования к знаниям и умениям, формируемые в процессе обучения данной дисциплине, а также содержание каждой темы.

Рабочей программой предусмотрено приобретение знаний в области информатики. Рабочей программой не предусмотрено выполнение самостоятельной работы. В рабочей программе отражена тематика практических работ, которая соответствует содержанию Информационные технологии в дисциплины ОП.02 практической части учебной профессиональной деятельности.

В программе приведены формы текущего контроля успеваемости: устные опросы, практические работы, рефераты. Автор отмечает обязательное применение компьютерных практикумов. Программа содержит более 90 вопросов для проведения текущей аттестации.

В списке литературы используется наименования учебных пособий, изданные за последние пять лет.

Содержание дисциплины соответствует учебному плану специальности 42.02.01 Реклама. Рецензируемая рабочая программа дисциплины ОП.02 Информационные технологии в профессиональной деятельности оценивается положительно. Рабочая программа рекомендуется к использованию в учебном процессе среднего профессионального образования по специальности 42.02.01 Реклама.

#### Репензент:

Доцент кафедры экономики и управления инновационными системами ФГБОУ ВО «Кубанский государственный университет», канд. пед. наук

Queleg

Васкевич Татьяна Владимировна